# <span id="page-0-0"></span>**Discrete Mathematics and Its Applications 2 (CS147)**

**\*Lecture 15: Analysis of Randomized quick-sort**

# **Fanghui Liu**

### Department of Computer Science, University of Warwick, UK

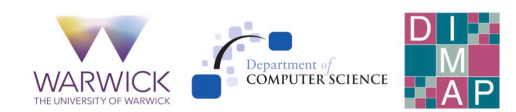

# **Recall Deterministic Quick-sort algorithm in Lecture 8**

**Algorithm 1:** Deterministic Quicksort

```
Input: An array A[1, 2, . . . , n]
 Output: An sorted array A[1, 2, . . . , n]
pivot \leftarrow A[n] [always choose the rightmost element];
S_{\sf smaller} \leftarrow [], S_{\sf larger} \leftarrow [];
for i = 1, \ldots, n do
if A[i] \leq pivot then
    \int S<sub>smaller.append<sup>(A[i]);</sub></sup>
  6 end
2 else S larger.append (A[i]);
8 end
return [Quicksort(S_{\text{smaller}}), pivot,
Quicksort(Slarger) ];
```
worst case running time complexity  $\Theta(n^2).$ 

# **Randomized Quick-sort algorithm**

# Randomized!

making the algorithm randomized gives us more control over the running time!

### **Algorithm 2:** Randomized Quick-sort

```
Input: An array A[1, 2, . . . , n]
  Output: An sorted array A[1, 2, . . . , n]
1 [randomly choose pivot uniformly] ;
2 S_{\text{smaller}} \leftarrow [], S_{\text{larger}} \leftarrow [];
3 for i = 1, . . . , n do
4 if A[i] \leq pivot then
\mathbf{5} | S_{\mathsf{smaller.append}}(A[i]);
6 end
7 else S<sub>larger.append(A[i]);</sub>
8 end
9 return [Quicksort(Ssmaller), pivot, Quicksort(Slarger) ];
```
# **Worst-case expected-time bound**

\n- the worst case: 
$$
T(n) = \max_{\text{inputs } I \text{ of size } n} T(I)
$$
\n- the average case:  $T(n) = \max_{\text{inputs } I \text{ of size } n} T(I)$
\n

### **Worst-case expected-time bound**

\n- the worst case: 
$$
T(n) = \max_{\text{inputs } I \text{ of size } n} T(I)
$$
\n- the average case:  $T(n) = \max_{\text{inputs } I \text{ of size } n} T(I)$
\n

**Remark:** 1) Merge-sort has both worst-case and average-case time Θ(*n* log *n*), independent of the input.

2) for some algorithms, the running time depends on the input, e.g., Quick-sort.

### **Worst-case expected-time bound**

\n- the worst case: 
$$
T(n) = \max I(f)
$$
  $I$  of size  $n$
\n- the average case:  $T(n) = \text{avg } T(I)$   $T(I)$   $I$  of size  $n$
\n

**Remark:** 1) Merge-sort has both worst-case and average-case time Θ(*n* log *n*), independent of the input.

2) for some algorithms, the running time depends on the input, e.g., Quick-sort.

### Target: Worst-case expected-time bound

We will prove that, for **any** given input array *I* of *n* elements, the expected time of randomized quick-sort  $\mathbb{E}[T(I)]$  is  $\mathcal{O}(n \log n)$ .

 $\blacktriangleright$  This is worst-case expected-time bound, better than the average case w.r.t the requirement on the inputs

# **Analysis via Recurrence**

### Theorem (Recall: total expectation theorem)

Given a probability space  $(\Omega, \mathcal{F}, Pr)$ , consider a partition  $\{B_j\}_{j=1}^n$  of  $\Omega$ , then the expectation of a random variable *X* can be represented as

$$
\mathbb{E}(X) = \sum_{j=1}^{n} \mathbb{E}(X|B_j) \text{Pr}(B_j)
$$

# **Analysis via Recurrence**

### Theorem (Recall: total expectation theorem)

Given a probability space  $(\Omega, \mathcal{F}, Pr)$ , consider a partition  $\{B_j\}_{j=1}^n$  of  $\Omega$ , then the expectation of a random variable *X* can be represented as

$$
\mathbb{E}(X) = \sum_{j=1}^{n} \mathbb{E}(X|B_j) \text{Pr}(B_j)
$$

 $\blacktriangleright$  Given an array A of size *n*, let  $C_n$  be the number of comparisons needed for A  $\blacktriangleright$  *C<sub>n</sub>* is a random variable

# **Analysis via Recurrence**

### Theorem (Recall: total expectation theorem)

Given a probability space  $(\Omega, \mathcal{F}, Pr)$ , consider a partition  $\{B_j\}_{j=1}^n$  of  $\Omega$ , then the expectation of a random variable *X* can be represented as

$$
\mathbb{E}(X) = \sum_{j=1}^{n} \mathbb{E}(X|B_j) \Pr(B_j)
$$

- $\blacktriangleright$  Given an array A of size *n*, let  $C_n$  be the number of comparisons needed for A
- $\blacktriangleright$  *C<sub>n</sub>* is a random variable

▶ event  $B_i$ : choose the *j*-th smallest value of  $A$  (i.e., rank *j*) as the pivot

▶  $Pr(B_i) = 1/n$ 

$$
M_n := \mathbb{E}(C_n) = \sum_{j=1}^n \mathbb{E}(C_n | B_j) \text{Pr}(B_j)
$$

event  $B_i$ : the selected pivot is the *j*-th smallest value

▶ we take *n* − 1 comparisons for split

event  $B_i$ : the selected pivot is the *j*-th smallest value

- $▶$  we take  $n 1$  comparisons for split
- ▶ the set  $A_{\mathsf{left}}^j$  of values smaller than it has size  $j-1$

▶ the set  $A^j_{\text{right} }$  of values greater has size  $n-j$ 

event  $B_i$ : the selected pivot is the *j*-th smallest value

- $▶$  we take  $n 1$  comparisons for split
- ▶ the set  $A_{\mathsf{left}}^j$  of values smaller than it has size  $j-1$

▶ the set  $A^j_{\text{right} }$  of values greater has size  $n-j$ 

Given event  $B_j$ , the needed comparisons are  $n - 1 + C_{j-1} + C_{n-j}$ 

event  $B_i$ : the selected pivot is the *j*-th smallest value

- $▶$  we take  $n 1$  comparisons for split
- ▶ the set  $A_{\mathsf{left}}^j$  of values smaller than it has size  $j-1$

▶ the set  $A^j_{\text{right} }$  of values greater has size  $n-j$ 

Given event  $B_j$ , the needed comparisons are  $n - 1 + C_{j-1} + C_{n-j}$ 

$$
M_n := \mathbb{E}(C_n) = \sum_{j=1}^n \mathbb{E}(C_n | B_j) \Pr(B_j)
$$
  
= 
$$
\sum_{j=1}^n (n - 1 + M_{j-1} + M_{n-j}) \frac{1}{n}
$$
  
= 
$$
n - 1 + \frac{2}{n} \sum_{j=1}^{n-1} M_j.
$$

### **Results**

### Theorem

 $M_n = \mathcal{O}(n \log n)$ 

Proof.

(Guess and) Verify by induction.<sup>1</sup>  $\square$ 

 $^{\rm 1}$ <https://www.cl.cam.ac.uk/teaching/1920/Probablty/materials/Lecture5.pdf> for details.

# **Results**

### Theorem

 $M_n = \mathcal{O}(n \log n)$ 

### Proof.

**WARWICK** 

(Guess and) Verify by induction.<sup>1</sup>  $\square$ 

In the next... Slick analysis of QuickSort

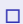

 $^{\rm 1}$ <https://www.cl.cam.ac.uk/teaching/1920/Probablty/materials/Lecture5.pdf> for details.

# **Property of deterministic/randomized quick-sort**

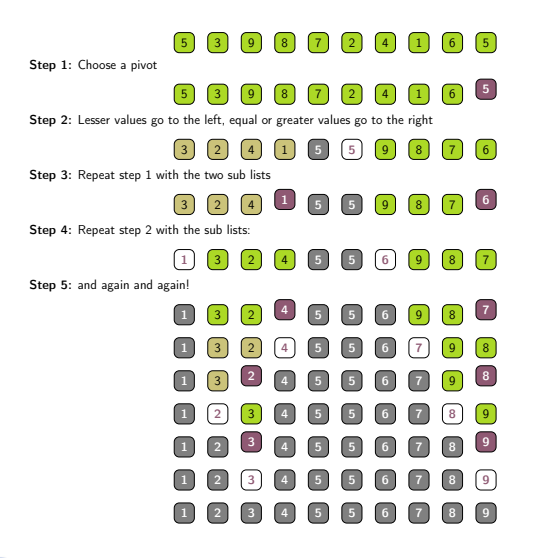

- ▶ the pivot is compared with **every** element in the array exactly once.
- $\blacktriangleright$  the pivot will be excluded from the recursive calls

### property

- ▶ a) If two elements are compared, then one of them is pivot.
- $\triangleright$  b) If two elements belong to  $S_{\sf smaller}$  and *S*<sub>larger</sub>, they will be never compared.
- ▶ c) Any two fixed elements are compared at most **once**! ◦ because of a) and b)

[CS147](#page-0-0) | **Fanghui Liu**, fanghui.liu@warwick.ac.uk Slide **8/ 14**

WARWICI

# **Theoretical results**

### Theorem

Given an array  $A = \{a_1, a_2, \dots, a_n\}$  with size *n*, denote *Z* as the number of comparisons for randomized quick-sort, then  $\mathbb{E}[Z] \leq 2n \log n$ .

# **Theoretical results**

### Theorem

Given an array  $A = \{a_1, a_2, \dots, a_n\}$  with size *n*, denote *Z* as the number of comparisons for randomized quick-sort, then  $\mathbb{E}[Z] \leq 2n \log n$ .

▶ For  $i, j \in [n]$  with  $i \neq j$ , event  $R_{ij}$  denotes the element  $a_i$  is compared with  $a_j$ 

 $\blacktriangleright$  *X*<sub>*ij*</sub> is an indicator random variable for  $R_{ij}$ 

 $X_{ij} = \begin{cases} 1 & \text{if } a_i, a_j \text{ are compared} \\ 0 & \text{otherwise} \end{cases}$ 0 otherwise.

then we have  $Z=\sum_{i< j} X_{ij}$  [using property c)]. This is equivalent to:

# **Theoretical results**

### Theorem

Given an array  $A = \{a_1, a_2, \dots, a_n\}$  with size *n*, denote *Z* as the number of comparisons for randomized quick-sort, then  $\mathbb{E}[Z] < 2n \log n$ .

▶ For  $i, j \in [n]$  with  $i \neq j$ , event  $R_{ij}$  denotes the element  $a_i$  is compared with  $a_j$ 

 $\blacktriangleright$   $X_{ij}$  is an indicator random variable for  $R_{ij}$ 

$$
X_{ij} = \begin{cases} 1 & \text{if } a_i, a_j \text{ are compared} \\ 0 & \text{otherwise.} \end{cases}
$$

then we have  $Z=\sum_{i< j} X_{ij}$  [using property c)]. This is equivalent to: Let  $A^* = \{a_1^*, a_2^*, \cdots, a_n^*\}$  be the correctly sorted list. Denote a random variable  $Y_{ij}$  with  $i, j \in [n]$  as

 $Y_{ij} = \begin{cases} 1 & \text{if } a_i^*, a_j^* \text{ are compared} \\ 0 & \text{otherwise} \end{cases}$ 0 otherwise.

then we have  $Z = \sum_{i < j} Y_{ij}$  [using property c)].

To determine when  $a_i^\ast$  and  $a_j^\ast$  are compared, we need to ensure

To determine when  $a_i^\ast$  and  $a_j^\ast$  are compared, we need to ensure

▶ either  $a_i^*$  or  $a_j^*$  to be chosen as a pivot [property a)]

To determine when  $a_i^\ast$  and  $a_j^\ast$  are compared, we need to ensure

- ▶ either  $a_i^*$  or  $a_j^*$  to be chosen as a pivot [property a)]
- ▶ We cannot choose any of  $\{a_{i+1}^*, \cdots, a_{j-1}^*\}$  as pivot. Otherwise  $a_i^*$  and  $a_j^*$  are split into two different sets, and will never be compared. [property b)]

To determine when  $a_i^\ast$  and  $a_j^\ast$  are compared, we need to ensure

- ▶ either  $a_i^*$  or  $a_j^*$  to be chosen as a pivot [property a)]
- ▶ We cannot choose any of  $\{a_{i+1}^*, \cdots, a_{j-1}^*\}$  as pivot. Otherwise  $a_i^*$  and  $a_j^*$  are split into two different sets, and will never be compared. [property b)]

That means, we are doing a  $\textsf{dart game over}~\{a_i^*,a_{i+1}^*,\cdots,a_{j-1}^*,a_j^*\}$  (if beyond this set, we throw another dart): we throw a dart at random into the array

To determine when  $a_i^\ast$  and  $a_j^\ast$  are compared, we need to ensure

- ▶ either  $a_i^*$  or  $a_j^*$  to be chosen as a pivot [property a)]
- ▶ We cannot choose any of  $\{a_{i+1}^*, \cdots, a_{j-1}^*\}$  as pivot. Otherwise  $a_i^*$  and  $a_j^*$  are split into two different sets, and will never be compared. [property b)]

That means, we are doing a  $\textsf{dart game over}~\{a_i^*,a_{i+1}^*,\cdots,a_{j-1}^*,a_j^*\}$  (if beyond this set, we throw another dart): we throw a dart at random into the array

• if we hit 
$$
a_i^*
$$
 or  $a_j^*$ , then  $Y_{ij} = 1$ 

• if we hit 
$$
a_{i+1}^*
$$
,  $\dots$ ,  $a_{j-1}^*$ , then  $Y_{ij} = 0$ 

To determine when  $a_i^\ast$  and  $a_j^\ast$  are compared, we need to ensure

- ▶ either  $a_i^*$  or  $a_j^*$  to be chosen as a pivot [property a)]
- ▶ We cannot choose any of  $\{a_{i+1}^*, \cdots, a_{j-1}^*\}$  as pivot. Otherwise  $a_i^*$  and  $a_j^*$  are split into two different sets, and will never be compared. [property b)]

That means, we are doing a  $\textsf{dart game over}~\{a_i^*,a_{i+1}^*,\cdots,a_{j-1}^*,a_j^*\}$  (if beyond this set, we throw another dart): we throw a dart at random into the array

• if we hit 
$$
a_i^*
$$
 or  $a_j^*$ , then  $Y_{ij} = 1$ 

• if we hit 
$$
a_{i+1}^*
$$
,  $\dots$ ,  $a_{j-1}^*$ , then  $Y_{ij} = 0$ 

Accordingly, we have

$$
Pr(Y_{ij} = 1) = \frac{1}{j - i + 1} + \frac{1}{j - i + 1} = \frac{2}{j - i + 1},
$$

and  $\mathbb{E}(Y_{i,j}) = \Pr(Y_{i,j} = 1)$ .

### **Results**

$$
\mathbb{E}[Z] = \sum_{i < j} \mathbb{E}[Y_{ij}] = 2 \sum_{i=1}^{n-1} \sum_{j=i+1}^{n} \frac{1}{j-i+1} = 2 \sum_{i=1}^{n-1} \frac{n-i}{i+1} = 2 \sum_{k=2}^{n} \frac{n}{k} - 2 \sum_{i=1}^{n-1} \frac{i}{i+1}
$$

where we observe

if 
$$
i = 1
$$
,  $\frac{1}{2} + \frac{1}{3} + \dots + \frac{1}{n-2} + \frac{1}{n-1} + \frac{1}{n}$   
\nif  $i = 2$ ,  $\frac{1}{2} + \frac{1}{3} + \dots + \frac{1}{n-2} + \frac{1}{n-1}$   
\nif  $i = 3$ ,  $\frac{1}{2} + \frac{1}{3} + \dots + \frac{1}{n-2}$   
\n $\dots$   
\nif  $i = n - 1$ ,  $\frac{1}{2}$ 

where we use 
$$
\sum_{i=1}^{n-1} \frac{i}{i+1} \geq \frac{n-1}{2}
$$
.

### **Results**

$$
\mathbb{E}[Z] = \sum_{i < j} \mathbb{E}[Y_{ij}] = 2 \sum_{i=1}^{n-1} \sum_{j=i+1}^{n} \frac{1}{j-i+1} = 2 \sum_{i=1}^{n-1} \frac{n-i}{i+1} = 2 \sum_{k=2}^{n} \frac{n}{k} - 2 \sum_{i=1}^{n-1} \frac{i}{i+1}
$$

Recall the definition of harmonic numbers,

$$
H_n = \sum_{k=1}^n \frac{1}{k} = \Theta(\log n) = \log n + \gamma + \frac{1}{2n} + \mathcal{O}(\frac{1}{n^2}).
$$

Then we have

$$
\mathbb{E}[Z] \le 2\left(\sum_{k=1}^n \frac{n}{k} - \frac{n-1}{2}\right) \le 2n \log n,
$$

where we use  $\sum_{i=1}^{n-1} \frac{i}{i+1} \ge \frac{n-1}{2}$ .

# **Numerical validations**<sup>2</sup>

▶ setting (left and middle): 1000 arrays with size 1000, run 50 times.

▶ setting (right): a fixed reverse-sorted input array with size 1000

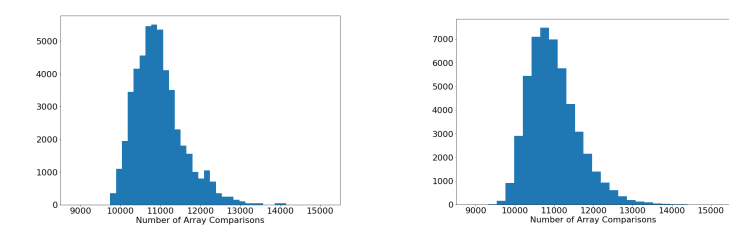

Figure: Distribution of run-time of deterministic Quick-sort over random array inputs.

**WARWICK** 

Figure: Distribution of run-time of randomized Quick-sort over random array inputs.

<sup>2</sup>figure credit: <https://balaramdb.com/2021/08/analysis-of-randomized-quicksort/>

# **Numerical validations**<sup>2</sup>

▶ setting (left and middle): 1000 arrays with size 1000, run 50 times.

▶ setting (right): a fixed reverse-sorted input array with size 1000

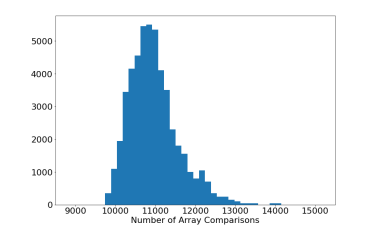

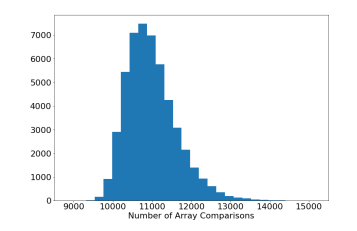

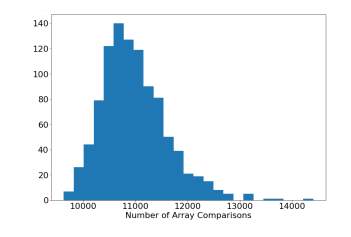

Figure: Distribution of run-time of deterministic Quick-sort over random array inputs.

WARWICI

Figure: Distribution of run-time of randomized Quick-sort over random array inputs.

Figure: Distribution of run-time of randomized Quick-sort over a fixed reverse-sorted input array. Deterministic quick-sort takes 499,500 comparisons.

<sup>2</sup>figure credit: <https://balaramdb.com/2021/08/analysis-of-randomized-quicksort/>

# **Comparison of sorting algorithms**

check more details if you're interested in

[https://en.wikipedia.org/wiki/Sorting\\_algorithm](https://en.wikipedia.org/wiki/Sorting_algorithm)

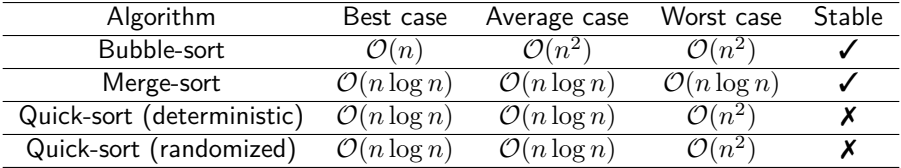

**Remark:** the worst-case expected-time complexity for randomized quick-sort is  $O(n \log n)$ .

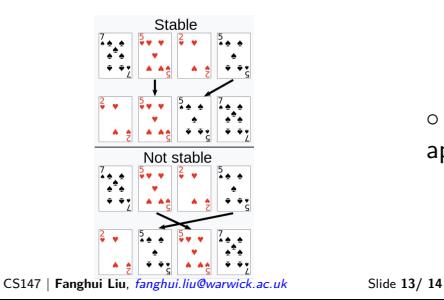

WARWICI

◦ stable: sort equal elements in the same order that they appear in the input

# Thanks for your attention!

# Q & A

my homepage <www.lfhsgre.org> for more information!

[CS147](#page-0-0) | **Fanghui Liu**, fanghui.liu@warwick.ac.uk Slide **14/ 14WARWICK** 

**Curve fitting from under-fitting to benign overfitting** check overfitting<br>check overfitting<br>check over the check of the check of the check of the check of the check of the check<br>check of the check of the check of the check of the check of the check of the check of the check<br>che

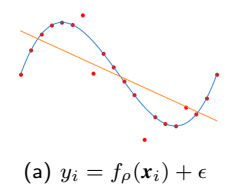

# **Curve fitting from under-fitting to benign overfitting** check overfitting<br>check overfitting<br>check over the check of the check of the check of the check of the check of the check<br>check of the check of the check of the check of the check of the check of the check of the check<br>che

(a) under-fitting

vv [CS147](#page-0-0) | **Fanghui Liu**, fanghui.liu@warwick.ac.uk Slide **1/ 1**WARWICK

# **Curve fitting from under-fitting to benign overfitting** check overfitting<br>check overfitting<br>check over the check of the check of the check of the check of the check of the check<br>check of the check of the check of the check of the check of the check of the check of the check<br>che

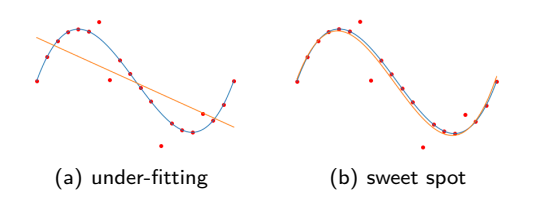

## **Curve fitting from under-fitting to benign overfitting**

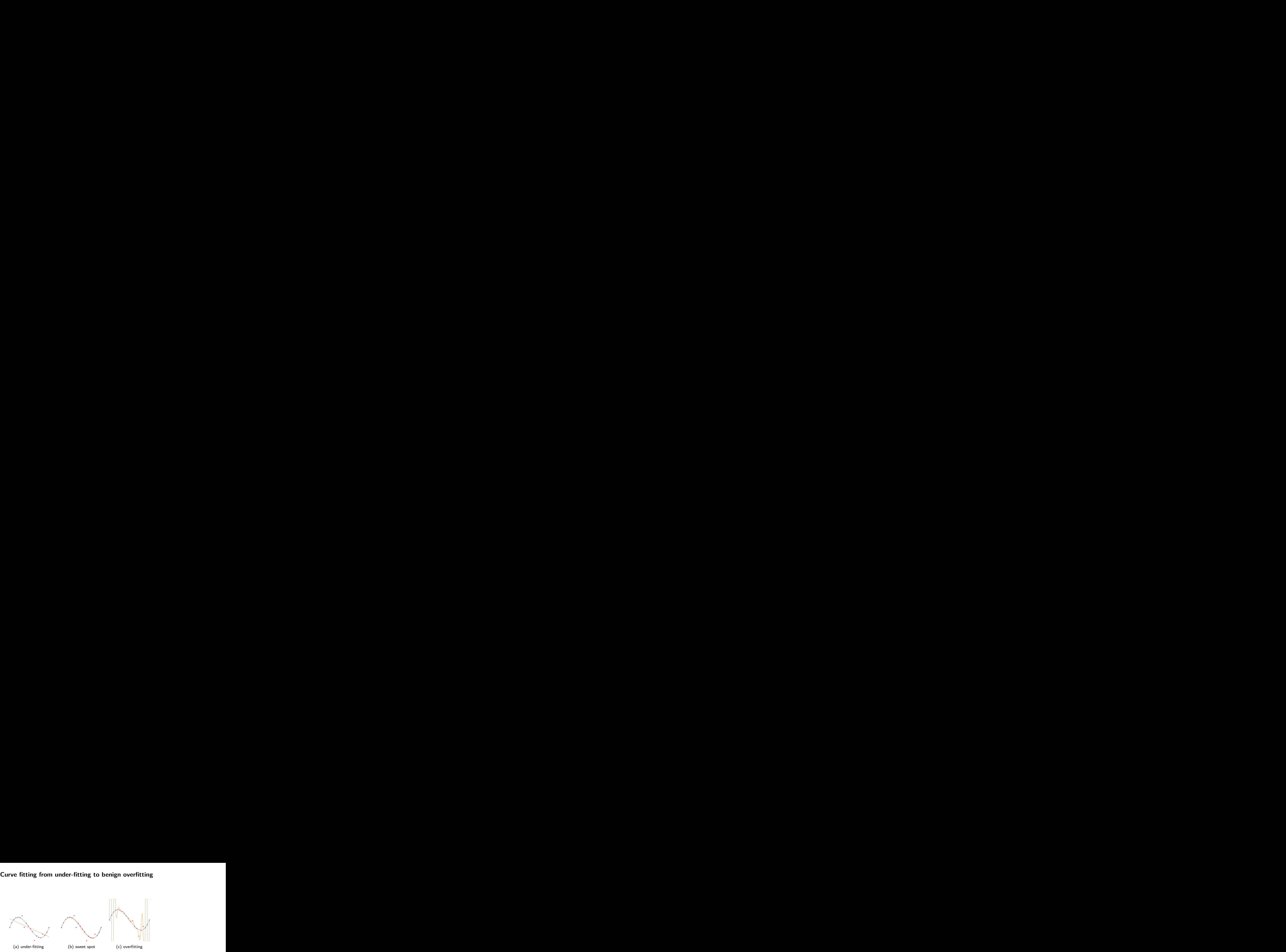

### **Curve fitting from under-fitting to benign overfitting**

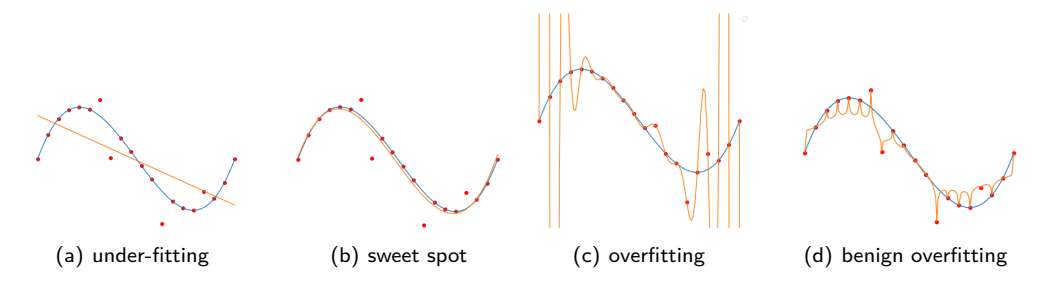

Figure: Test performance on curve fitting: source from [Open AI.](https://windowsontheory.org/2019/12/05/deep-double-descent/)

[CS147](#page-0-0) | **Fanghui Liu**, fanghui.liu@warwick.ac.uk Slide **1/ 1**WARWICI